## **Dominó — 2000 tavaszi házi feladadat**

#### **A feladat**

Adott egy  $(n + 1) \times (n + 2)$  méretű téglalap, amelyen egy teljes *n*-es dominókészlet összes elemét elhelyeztük, majd a határaikat eltávolítottuk. A feladat a határok helyreállítása.

A dominókészlet elemei az  $\{ \langle i, j \rangle | 0 \le i \le j \le n \}$  számpároknak felelnek meg. A kiinduló adat tehát egy  $0..n$  intervallumbeli számokból álló  $(n+1) \times (n+2)$ -es mátrix, amelynek elemei azt mutatják meg, hogy az adott mezőn hány pöttyöt tartalmazó féldominó van.

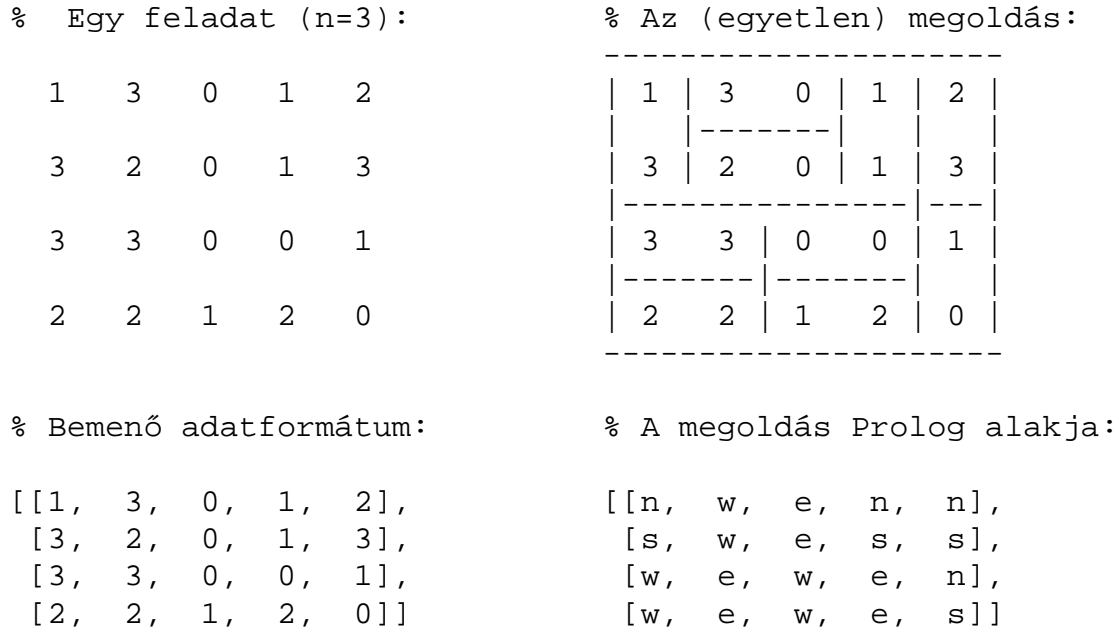

A megoldásban a téglalap minden mezőjéről meg kell mondani, hogy azt egy dominó északi (n), nyugati (w), déli (s), vagy keleti (e) fele fedi le.

#### **Minta adat-csoportok**

- $\bullet$  base 16 könnyű alap-feladat  $n = 1-25$  közötti méretben.
- $\bullet$  easy 24 közép-nehéz feladat többségük  $n=15$ –25 méretben.
- diff 21 nehéz feladat 28-as, és egy 30-as méretben.
- hard egy nagyon nehéz feladat 28-as méretben.

# **Dominó — modellezés**

### **Mik legyenek a korlát-változók?**

- a. Minden mezőhöz egy ún. *irány*-változót rendelünk, amely a lefedő féldominó irányát jelzi (ez az ami a megoldásban is szerepel) — körülményes a dominók egyszeri felhasználását biztosítani.
- b. Minden dominóhoz egy ún. *dominó*-változót rendelünk, amelynek értéke megmondja hová kerül az adott dominó — körülményes a dominók át nem fedését biztosítani.
- c. Mezőkhöz és dominókhoz is rendelünk változókat (a.+b.), ez az 1. választott **megoldás**.
- d. A mezők közötti választóvonalakhoz rendelünk egy 0-1 értékű ún. *határ*-változót (az a. megoldás egy variánsa), **ez a 2. választott megoldás**.

### **Milyen legyen a korlát-változók értékkészlete**

- Az irány-változók értékkészlete a megoldás-mátrixbeli n, w, s, e konstansok tetszőleges numerikus kódolása lehet.
- A dominó-változók "természetes" értéke lehet a  $\langle$ sor,oszlop,lehelyezési\_irány $\rangle$ hármas valamilyen kódolása. Elegendő azonban az egyes lerakási helyeket megszámozni; ha egy dominót *l* különböző módon lehet lerakni, akkor az 1..*l* számokkal (**ez a választott megoldás**).

Például a 0/2-es dominó lerakható a <2,2,vízsz>, <3,4,függ> és <4,4,vízsz> helyekre. A neki megfeleltetett változó értéke 1..3 lehet, rendre ezeket az elhelyezéseket jelentve.

• A határ-változók 1 értékének "természetes" jelentése lehet az, hogy az adott határvonalat be kell húzni. A választott megoldás ennek a negáltja: az 1 érték azt jelenti, hogy az adott vonal nincs behúzva, azaz egy dominó középvonala. (Ettől az összes korlát  $A+B+...$  #= 1 alakú lesz.)

## **Dominó — 1. változat**

### **Változók, korlátok**

- Minden mezőhöz egy irány-változó (I $yx$  in  $1..4 \equiv \{n,w,s,e\}$ ), minden dominóhoz egy dominó-változó (Di $j, 0 \le i \le j \le n$ ) tartozik.
- Szomszédsági korlát: két szomszédos irány-változó kapcsolata, pl. I14#=n  $\#$  <=>  $124\#$ = $s$ ,  $114\#$ = $w$   $\#$  <=>  $115\#$ = $e$ , stb.
- Dominó-korlát: egy dominó-elhelyezésben a dominó-változó és a lerakás bal vagy felső mezőjének irány-változója közötti kapcsolat. A korábbi példában pl. D02#=1 #<=> I22#=w, D02#=2 #<=> I34#=n, D02#=3 #<=>  $I44#=w$

### **Algoritmus-változatok**

- csakkor=Cs a csakkor\_egyenlo(X,C,Y,D) korlát megvalósítása:
	- **–** Cs=reif: reifikációval (X#=C#<=>Y#=D)
	- **–** Cs=ind1: az 'x=c=>y=d' FD-predikátum kétszeri hívásával,
	- **–** Cs=ind2: az 'x=c<=>y=d' FD-predikátum hívásával.
- valt=V, label=LOpciok Az LOpciok opciókkal és a V által kijelölt változókkal (V=irany; domino) hívjuk a labeling/2 cimkéző eljárást.
- $\bullet$  szur=Sz, szurtek=L $\,$   $\rm \! -$  Ha szur  $\, \neq \,$  ki, akkor az irány-változókat borotváljuk, sorra megpróbáljuk az L elemeire behelyettesíteni, és ha ez meghiúsulást okoz, akkor az adott elemet kivesszük a változó tartományából. szur lehet: elott — csak a címkézés előtt szűrünk, N — minden N. változó címkézése után szűrünk. L alapértelmezése [w, n].

### **A** csakkor\_egyenlo **megvalósításában használt FD-predikátumok**

```
'x=c=>y=d'(X, C, Y, D) +:X in (dom(Y) /\ \{D\}) ? (inf..sup) \/ \(\{C\}),
         Y in ({X} / \ \setminus ({C})) ? (inf..sup) \setminus / {D}.
'x=c<=y=d'(X, C, Y, D) +:X in ((dom(Y) /\ {D}) ? (inf..sup) \/ \({C})) /\
               ((dom(Y) / \setminus (\{D\}))) ? (inf..sup) \setminus (\{C\}),
         Y in ((dom(X) /\ {C}) ? (inf..sup) \/ \({D})) /\
               ((dom(X) / \setminus (\{C\}))) ? (inf..sup) \setminus (\{D\}).
```
## **Dominó — 2. változat**

#### **Változók, korlátok**

- $\bullet\,$  Minden mező keleti ill. déli határvonalához egy-egy határ-változó tartozik (E $yx$ ill.,  $Syx$ ). A határ-változó akkor és csak akkor 1, ha az adott vonal egy dominó középvonala. A táblázat külső határai 0 értékűek (behúzott vonalak).
- Szomszédsági korlát: minden mező négy oldala közül pontosan egy lesz egy dominó középvonala, tehát pl. a  $(2,4)$  koordinátájú dominó-mező esetén sum([S14,E23,S24,E24]), #=, 1).
- · Lerakási korlát: egy dominó összes lerakási lehetőségeit tekintjük, ezek középvonalai közül pontosan egy lesz 1, így a példabeli  $\langle 0,2\rangle$  dominóra: sum([E22,S34,E44], #=, 1).

#### **Algoritmus-változatok**

- osszeg=Ossz a lista\_osszege\_1 feltétel megvalósítása:
	- **–** Ossz=ari(N): N-nél nem hosszabb listákra aritmetikai korláttal,
	- **–** Ossz=ind(N): N-nél nem hosszabb listákra FD-predikátummal,
	- **–** egyébként (N-nél hosszabb, vagy Ossz=sum): a sum/3 korláttal,
- $\bullet$  szomsz=Ossz, lerak=Ossz $-$ a fenti viselkedést írja elő a szomszédsági ill. a lerakási korlátokra külön-külön.
- label=LOpciok Az LOpciok opciókkal hívjuk a labeling/2 eljárást.
- szur=Sz, szurtek=L mint az 1. dominó-változatban. L alapértelmezése [1]. ([0,1] nem ad lényegesen erősebb szűrést.)

#### **A** lista\_osszege\_1 **megvalósítása FD-predikátummal**

```
osszegel(A, B) +: A+B \neq 1.osszegel(A, B, C) +: A+B+C #= 1.
osszeeqel(A, B, C, D) +: A+B+C+D #= 1.(\ldots)
```
# **Dominó — eredmények**

### **Összes megoldás eloállítása ˝ DEC Alpha 433 MHz gépen**

- A táblázatban levő adatpárok jelentéze: futási idő (mp) ill. visszalépések száma.
- A dőlt betűs sorok jelentik a viszonyítási alapot.
- A felkiáltójel (!) jelzi, hogy időtúllépés (7200mp) is volt a tesztesetek között.
- A keretezés a legjobb időt ill. visszalépés-számot jelzi.

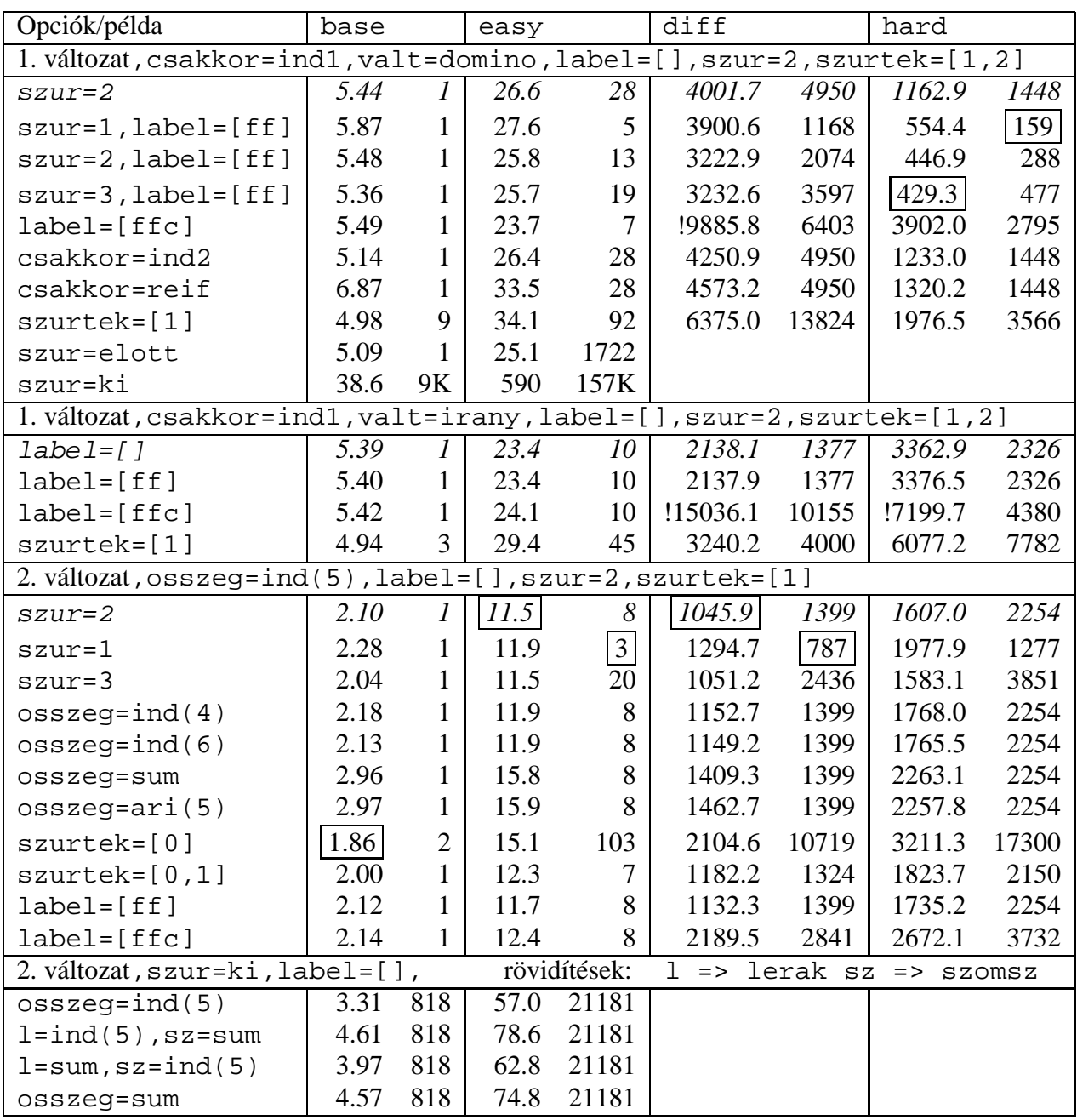

## **CHR—Constraint Handling Rules**

#### **Jellemzok˝**

- Deklaratív nyelv-kiterjesztés
- Determinisztikus kifejezés-átíráson alapul
- Prolog, CLP, Haskell, vagy Java *gazda*-megvalósításra épül
- Általános, szimbolikus (nem numerikus) **felhasználói** korlátok írására alkalmas
- Nincs (beépített) konzisztencia-vizsgálat minden korlát bemegy a tárba.
- · Fő szerző: Thom Früwirth (ECRC, LMU München, Ulm Uni.).
- Honlap: http://www.pst.informatik.uni-muenchen.de/~fruehwir/chr-intro.html

#### **Alap-példa**

```
:- use_module( library(chr)).
handler leq.
constraints leq/2.
% X leq Y means variable X is less-or-equal to variable Y
: - op(500, xfx, leq).
reflexivity @ X leq Y <=> X = Y | true.
antisymmetry @ X leq Y , Y leq X <=> X=Y.
idempotence \circledast X leq Y \ X leq Y <=> true.
transitivity @ X leq Y , Y leq Z ==> X leq Z.
| ?- X leq Y, Y leq Z, Z leq X.
% X leq Y, Y leq Z ----> (transitivity) X leq Z
% X \leq X, Z leq X <---> (antisymmetry) X = Z
\frac{1}{2} Z leq Y, Y leq Z <---> (antisymmetry) Z = Y
Y = X, Z = X ?
```
## **A CHR szabályok**

#### **Szabályfajták**

- · Egyszerűsítés (Simplification):  $H_1, \ldots, H_i \leq S G_1, \ldots, G_j \mid B_1, \ldots, B_k.$
- Propagáció (Propagation):  $H_1, \ldots, H_i = S G_1, \ldots, G_j \mid B_1, \ldots, B_k.$
- Egypagáció (Simpagation):  $H_1, \ldots, H_l \setminus H_{l+1}, \ldots, H_i = S \cup G_1, \ldots, G_j \mid B_1, \ldots, B_k.$

#### **A szabályok részei**

- multi-fej (multi-head):  $H_1, \ldots, H_i$ , ahol  $H_m$  CHR-korlátok;
- őr (guard):  $G_1, \ldots, G_j$ , ahol  $G_m$  gazda-korlátok;
- törzs (body),  $B_1, \ldots, B_k$ , ahol  $B_m$  CHR- vagy gazda-korlátok;
- itt mindvégig  $i > 0, j \ge 0, k \ge 0, l > 0$ .

#### **A szabályok jelentése**

- Egyszerűsítés: ha az őr igaz, akkor a (multi-)fej és a törzs ekvivalens.
- Propagáció: ha az őr igaz, akkor a (multi-)fejből következik a törzs.
- · Egypagáció: visszavezethető a fentiekre, mert:

```
<code>Heads1</code> \backslash <code>Heads2</code> <=> <code>Body</code>
ugyanazt jelenti, mint
              Heads1, Heads2 <=> Heads1, Body,
csak sokkal hatékonyabb.
```
# **A CHR szabályok végrehajtása**

### **Korlátok aktiválása (meghívása vagy fölébresztése)**

- Az aktív korláthoz sorra **próbáljuk** az összes szabályt, amelynek fejében előfordul.
- mindegyik fejre **illesztjük** a korlátot (egyirányú egyesítés, hívásbeli változó nem kaphat értéket)
- többfejű szabályok esetén a korlát-tárban keresünk megfelelő (illeszthető) **partner**-korlátot,
- **·** sikeres illesztés után végrehajtjuk az őr-részt, ha ez is sikeres, a szabály tüzel, különben folytatjuk a próbálkozást a következő szabállyal.
- A tüzelés abból áll, hogy (egyszerűsítés vagy egypagáció esetén) kivesszük a tárból a kijelölt korlátokat, majd minden esetben végrehajtjuk a törzset.
- Ha ezzel az aktív korlátot nem hagytuk el a tárból, folytatjuk a rá vonatkozó próbálkozást a következő szabállyal.
- Amikor az összes szabályt kipróbáltuk, akkor a korlátot **elaltatjuk**, azaz visszatesszük a tárba (az alvó passzív korlátok közé).

### **A végrehajtás jellemzoi˝**

- A korlátok három állapota: aktív (legfeljebb egy), aktiválható passzív, alvó passzív.
- A korlát akkor válik aktiválhatóvá, amikor egyik változóját **megérintik**, azaz egyesítik egy tőle különböző kifejezéssel.
- Minden alkalommal amikor egy korlát aktívvá válik, az összes rá vonatkozó szabályt végigpróbáljuk.
- A futás akkor fejeződik be, amikor nincs több aktiválható korlát.
- Az őr-részben (elvben) nem lehet változót érinteni. Az őr-rész két komponense: Ask & Tell
	- **–** Ask változó-érintés vagy behelyettesítési hiba meghiúsulást okoz
	- **–** Tell nincs ellenőrzés, a rendszer elhiszi, hogy ilyen dolog nem fordul elő

## **Példa: végeshalmaz-korlátok**

#### **Egy egyszeru˝ CLPFD keretrendszer CHR-ben**

- két-argumentumú korlátokat kezel;
- a korlátokat egy (a keretrendszeren kívül megadott) test/3 eljárás írja le:

test(C, X, Y) sikeres, ha a C, nevű" korlát fennáll  $X$  és Y között;

- nem csak numerikus tartományokra jó.

```
handler dom_consistency.
constraints dom/2, con/3.
% dom(X,D) var X can take values from D, a ground list
% con(C,X,Y) there is a constraint C between variables X and Y
con(C, X, Y) \iff ground(X), ground(Y) \mid test(C, X, Y).con(C, X, Y), dom(X, XD) \setminus dom(Y, YD) \leqreduce(x_y, XD, YD, C, NYD) | new\_dom(NYD, Y).
con(C, X, Y), dom(Y, YD) \setminus dom(X, XD) \leqreduce(y_x, YD, XD, C, NXD) | new_dom(NXD, X).
  reduce(CXY, XD, YD, C, NYD):-
        select(GY, YD, NYD1), % try to reduce YD by GY
        ( member(GX, XD), test(CXY, C, GX, GY) -> fail
        ; reduce(CXY, XD, NYD1, C, NYD) -> true
        ; NYD = NYD1
        ), !.
  test(x_y, C, GX, GY):- test(C, GX, GY).
  test(y_x, C, GX, GY):- test(C, GY, GX).
  new\_dom([], X) :- !, fail.
  new\_dom(DX, X) :- dom(X, DX),( DX = [E] -> X = E
          ; true
          ).
% labeling:
constraints labeling/0.
labeling, dom(X, L) #Id <=> member(X, L), labeling
        pragma passive(Id).
```
## **Az N királyno˝ feladat**

#### **Az eloz˝ o˝ fólián ismertetett keretrendszer egy alkalmazása**

```
% Qs az N-királynő feladat megoldása
queens(N, Qs) :-
        length(Qs, N),
        make\_list(1, N, L1_N),domains(Qs, L1_N), % tartományok megadása
        safe(Os), \frac{1}{2} & korlátok felvétele
        labeling. % címkézés
% make_list(I, N, L): Az L lista az I, I+1, ..., N elemekből áll.
make_list(I, N, []) :- I > N, !.
make\_list(I, N, [I|L]) :-
        I1 is I+1,
        make_list(I1, N, L).
% domains(Vs, Dom): A Vs-beli változók tartománya Dom.
domains([], ).
domains([V|Vs], Dom) :- dom(V, Dom), domains(Vs, Dom).
% queens(Qs): Qs egy biztonságos királynő-elrendezés.
safe([]).
safe([Q|Qs]) :- no_attack(Qs, Q, 1), safe(Qs).
% no_attack(Qs, Q, I): A Qs lista által leírt királynők
% egyike sem támadja a Q által leírt királynőt, ahol I a Qs
% lista els˝o elemének távolsága Q-tól.
no_attack([], _{-}, _{-}).
no\_attack([X|Xs], Y, I) :-
        con(no_threat(I), X, Y), % a korlát felvétele
        I1 is I+1,
        no_attack(Xs, Y, I1).
% "Az X és Y oszlopokban I sortávolságra levő királynők nem
% támadják egymást" korlát definíciója, a dom_consistency
% keretrendszernek megfelelően
test(no_{threat}(I), X, Y) :-
        Y = \ = \ X, \ Y = \ = \ X - I, \ Y = \ = \ X + I.| ? - queens(4, Qs).
                                 Qs = [3, 1, 4, 2], labeling ? ;
                                 Qs = [2, 4, 1, 3], labeling ? ; no
```
## **A CHR szabályok szintaxisa**

### **A SICStus kézikönyv nyomán**

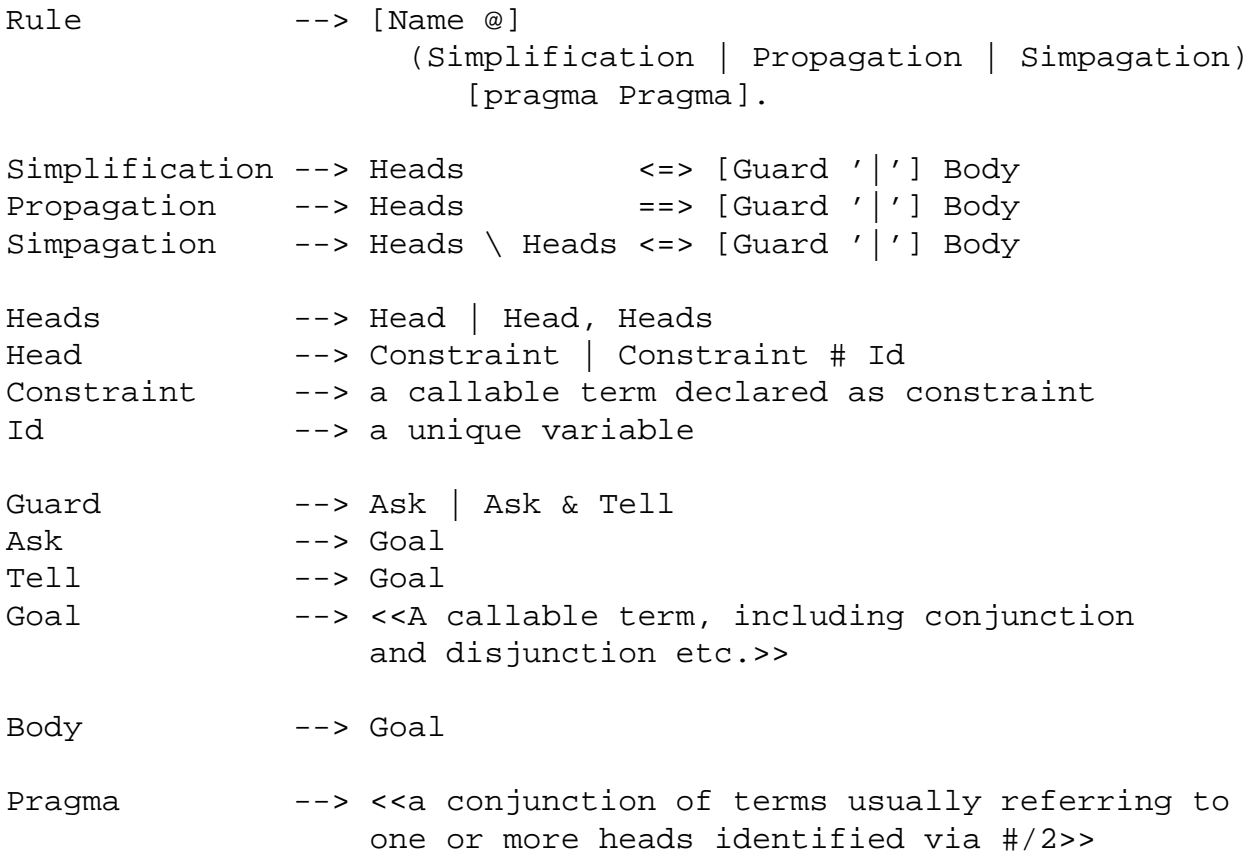

### **Fontosabb pragmák**

- $\bullet$  already\_in\_heads(Id) kiküszöböli ugyanazon korlát kivételét és visszarakását
- passive (Id) a hivatkozott fej-korlát csak passzív szerepű lehet.

## Egyszerű példák

### **Egy nem-korlát-jellegu˝ példa: prím-szurés ˝**

```
handler eratosthenes.
constraints primes/1,prime/1.
primes(1) \iff true.primes(N) \iff N>1M is N-1,prime(N),primes(M).
absorb(J) @ prime(I) \ prime(J) <=>
        J mod I = = 0 | true.
```
### **Boole-korlátok —** library('chr/examples/bool.pl') Konjunkció definiálása

```
handler bool.
constraints and/3, labeling/0.
and(0, X, Y) <=> Y=0.
and(X,0,Y) <=> Y=0.
and(1,X,Y) <=> Y=X.
and(X, 1, Y) <=> Y=X.
and(X,Y,1) <=> X=1, Y=1.
and(X,X,Z) <=> X=Z.
and(X,Y,A) \ and(X,Y,B) <=> A=B.
and(X,Y,A) \langle and(Y,X,B) <=> A=B.
labeling, and(A,B,C)#Pc <=>
        label_and(A,B,C), labeling
    pragma passive(Pc).
label and(0, X,0).
label\_and(1,X,X).
| ?- and(X, Y, 0), labeling.
  X = 0, labeling ? ;
  X = 1, Y = 0, labeling ? ;
  no
```
## **Egyszeru˝ példák (folytatás)**

#### **Boole-korlátok — számosság**

```
constraints card/4.
% L-ben a 1-ek száma >= A és =< B.
card(A, B, L):-
        length(L,N), A=<B, 0=<B, A=<N, card(A,B,L,N).
triv_sat @ card(A,B,L,N) <=> A=<0,N=<B | true.
pos\_sat \ @ \ card(N,B,L,N) \ \ \text{<=} \ set\_to\_ones(L).
neg sat @ card(A,0,L,N) <=> set to zeros(L).
pos_red @ card(A,B,L,N) <=> select(X,L,L1),X==1 |
                 A1 is A-1, B1 is B-1, N1 is N-1,
                 card(A1,B1,L1,N1).
neg_red @ card(A,B,L,N) <=> select(X,L,L1),X==0 |
                N1 is N-1, card(A,B,L1,N1).
% special cases with two variables
card2nand @ card(0,1, [X, Y], 2) <=> and(X, Y, 0).
\delta ...
labeling, card(A, B, L, N)#Pc <=>
  label_card(A,B,L,N), labeling
    pragma passive(Pc).
label\_card(A,B,[],0): A=<0,0=<B.label_card(A,B,[0|L],N):- N1 is N-1, card(A,B,L,N1).
label\_card(A,B,[1|L],N):-
    A1 is A-1, B1 is B-1, N1 is N-1, card(A1,B1,L,N1).
| ?- card(2,3,L), labeling.
L = [1,1], labeling ? ;
L = [0,1,1] , labeling ? ;
L = [1, 0, 1] , labeling ? ;
L = [1, 1, \_A] , labeling ? ;
L = [0, 0, 1, 1] , labeling ? ;
L = [0,1,0,1] , labeling ? ;
L = [0,1,1,-A] , labeling ? ;
\delta ...
```
## **Egy nagyobb CHR példa kezdeménye**

### **Területfoglalás c. feladvány**

- · Adott egy négyzet, bizonyos mezőkben egész számok
- · A cél: minden mezőbe számot írni, úgy, hogy az azonos számot tartalmazó összefüggő területek mérete megegyezzék a terület mezőibe írt számmal.
- A feladványt leíró adatstruktúra: tf(Meret,Adottak), ahol Meret a négyzet oldalhossza, az Adottak egy lista, amelynek elemei t(O,S,M) alakú struktúrák. Egy ilyen struktúra azt jelenti, hogy a négyzet S. sorának O. oszlopában az M szám áll.

```
handler terulet.
constraints orszag/3, tabla/1, cimkez/0.
% orszag(Mezok, M, N): A Mezok mezőlista egy összefüggő, M méretű
% terület, amelynek kivánt mérete N. Egy mező Sor-Oszlop
% koordinátáival van megadva.
% tabla(Matrix): A teljes téglalap, listák listájaként.
% cimkez: Címkézési segédkorlát.
foglalas(tf(Meret,Adottak), Mtx) :-
   bagof(Sor,
         S^bagof(Mezo,
                 O^tabla_mezo(Meret, Adottak, S, O, Mezo),
                 Sor),
         Mtx),
   append_lists(Mtx, Valtozok), % listává lapítja Mtx-t
   MaxTerulet is Meret*Meret,
   domain(Valtozok, 1, MaxTerulet),
   tabla(Mtx),
   matrix_korlatok(Mtx, 1),
   cimkez.
tabla_mezo(Meret, Adottak, S, O, M) :-
   between(1, Meret, S), <br> 8 1. Meret felsorolása
   between(1, Meret, O),
    ( member(t(S, O, M), Adottak) -> true
    ; true
    ).
```
## **Egy nagyobb CHR példa kezdeménye (folyt.)**

#### **Korlátok felvétele, CHR szabályok**

```
matrix korlatch([, ).
matrix_korlatok([Sor|Mtx], S) :-
    sor_korlatok(Sor, S, 1),
    S1 is S+1,
    matrix korlatok(Mtx, S1).
sor_korlatok([], _{-}, _{-}).
sor korlatch([M|Mk], S, 0) :-
    orszaq([S-O], 1, M),O1 is O+1,
    sor_korlatok(Mk, S, O1).
orszag(Mezok1, H1, M), orszag(Mezok2, H2, M) <=>
                szomszedos_orszag(Mezok1, Mezok2) |
                H is H1+H2,
                M # > = H,
                append(Mezok1, Mezok2, Mezok),
                orszag(Mezok, H, M).
orszag(Mezok, M, M), orszag(Mezok1, _, M1) ==>
                szomszedos_orszag(Mezok, Mezok1) |
                M1 # \geq M.
orszag(Mezok, M, M) <=>
                true.
orszag(Mezok, H, M), tabla(Mtx) ==>
                nonvar(M), H < M,
                \+ terjeszkedhet(Mezok, M, Mtx) | fail.
(orszag(Mezok, H, M) # Id1, tabla(Mtx) # Id2) \ < cimkez \ <=fd_max(M, Max), H < Maxszomszedos_mezo(Mezok, Mtx, M), cimkez
                        pragma passive(Id1), passive(Id2).
```
## **Egy nagyobb CHR példa kezdeménye (folyt. 2)**

#### **Segédeljárások, példafutás**

```
terjeszkedhet(Mezok, M, Mtx) :-
    szomszedos_mezo(Mezok, Mtx, M0),
    fd_set(M0, Set), fdset_member(M, Set).
szomszedos orszag(Mk1, Mk2) :-
    member(S1-O1, Mk1), member(S2-O2, Mk2),
    (S1 == S2 -> abs(01-02) == 1); 01 == 02, abs(S1-S2) == 1).
szomszedos_mezo(Mezok, Mtx, M) :-
   member(S-O, Mezok),
   relativ_szomszed(S1, O1),
   S2 is S+S1, O2 is O+O1,
   non_member(S2-O2, Mezok),
   matrix_elem(S2, O2, Mtx, M).
    % A Mtx mátrix S2. sorának O2. eleme M.
relativ szomszed(1, 0).
relativ_szomszed(0, -1).
relativ_szomszed(-1, 0).
relativ_szomszed(0, 1).
pelda(p1, tf(5, [t(2,1,2),t(2,2,1),t(2,4,4),t(2,5,3),
                  t(3,4,2),t(4,2,5),t(4,4,3),t(5,1,3),
                  t(5,5,2)])).
pelda(p9, tf(6, [t(1,1,1),t(2,3,1),t(2,6,4),t(3,1,3),t(3,6,3),
                  t(4,1,2),t(4,5,2),t(4,6,4),t(5,3,3),t(6,1,2),
                  t(6,5,3)|).
| ?- pelda(p1, _Fogl), foglalas(_Fogl, Mtx).
Mtx = [{2, 4, 4, 3, 3}],[2,1,4,4,3],
       [3,5,5,2,2],
       [3,5,3,3,3],
      [3,5,5,2,2]],
cimkez,
tabla([[2,4,4,3,3],[2,1,4,4,3],[3,5,5,2,2],...]) ? ;
no
```